#### sportradar ad:s

## Die C-19 reagiert hat! Krise als Chance – Wie SR auf **1986 auch 1997 auch 1998 auch 1998 auch 1998 auch 1998 auch 1998 auch 1998 auch 1998 auch 1998 auch 1998 auch 1998 auch 1998 auch 1998 auch 1999 auch 1999 auch 1999 auch 1999 auch 1999 auch 1**

/Florian Geheeb

/Global Director Advertising Sales

"dir":47.65

"dir": 68%

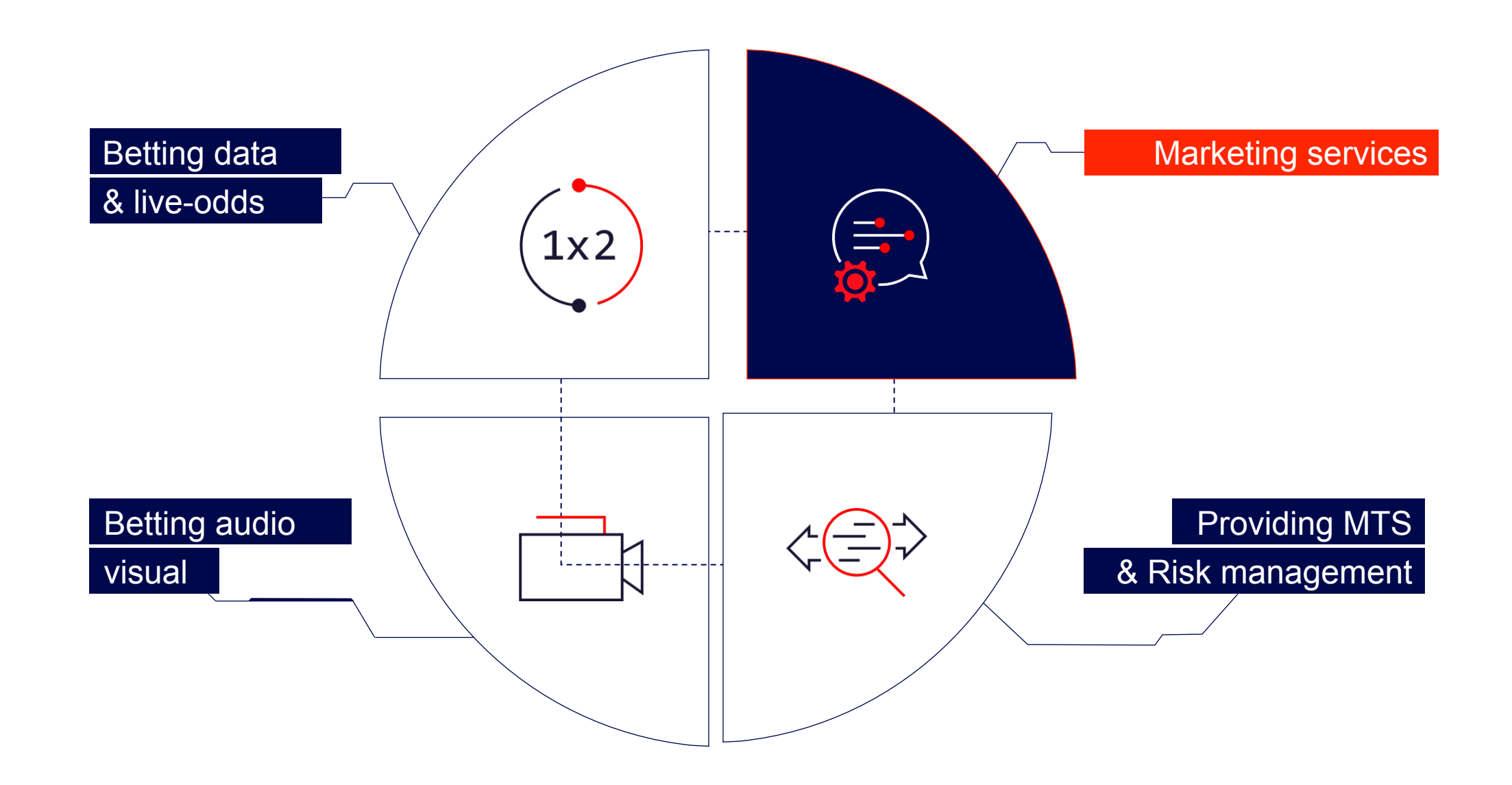

\_Sp<mark>ort**radar**</mark> Von Big Data zu Smart Data:  $"dir": 68%$ Datenbasiertes Marketing in der Sportwettenindustrie Rainer Geier - Managing Director Digital Platforms & Advertising<br><mark>L.geier@sportradar.com</mark><br>October, 2019 October, 2019 "y":  $1.32$  ${}^{\circledR}$  Sportradar AG

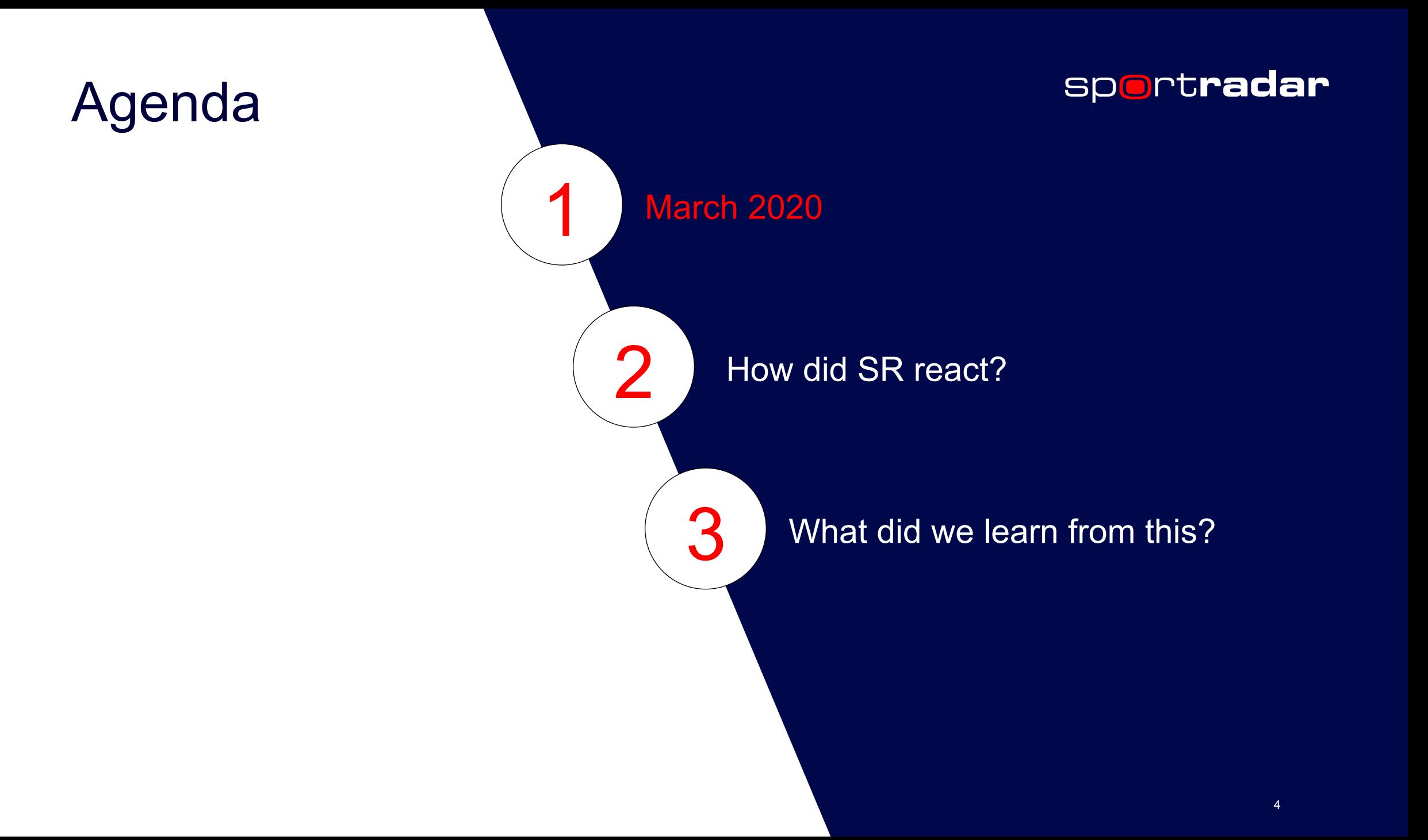

#### News | Coronavirus pandemic

#### Italy suspends Serie A football games over coronavirus fears

Italian league postpones three Serie A matches following the death of two people infected with the virus.

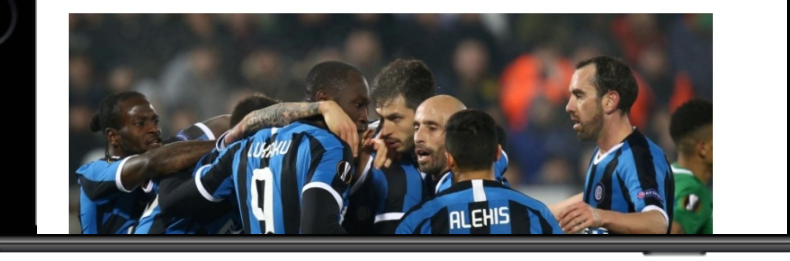

#### $\alpha$ NEWS NBC NEWS NOW NIGHTLY NEWS MEET THE PRESS DATELINE MSNBC TODAY **SIG NEWS**  $\equiv$ 2020 ELECTION PLAN YOUR VOTE CORONAVIRUS U.S. NEWS **PODCASTS OPINION RUSINESS WORLD** CORONAVIRUS NBA suspends all games as coronavirus spreads

The league said it will use the hiatus to determine next steps after a player for the Utah Jazz preliminarily tested positive for the disease caused by the new coronavirus..

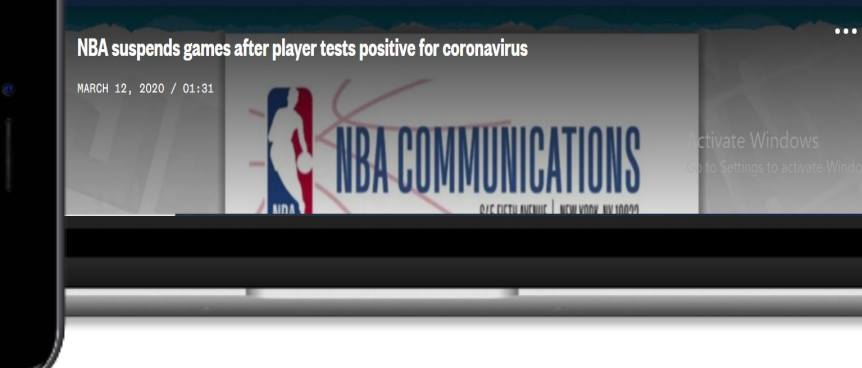

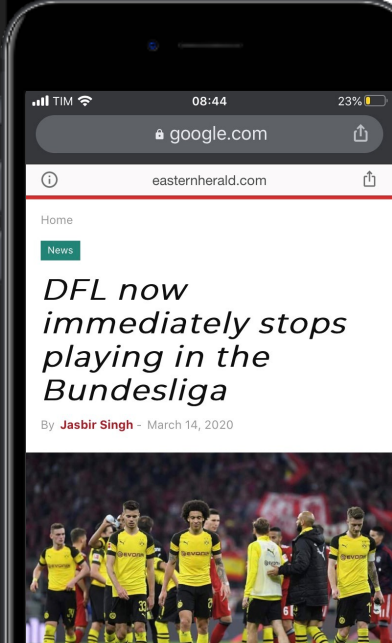

 $\boxed{6}$ 

 $\ddotsc$ 

## Development Events.

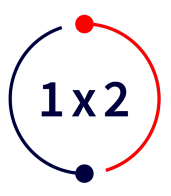

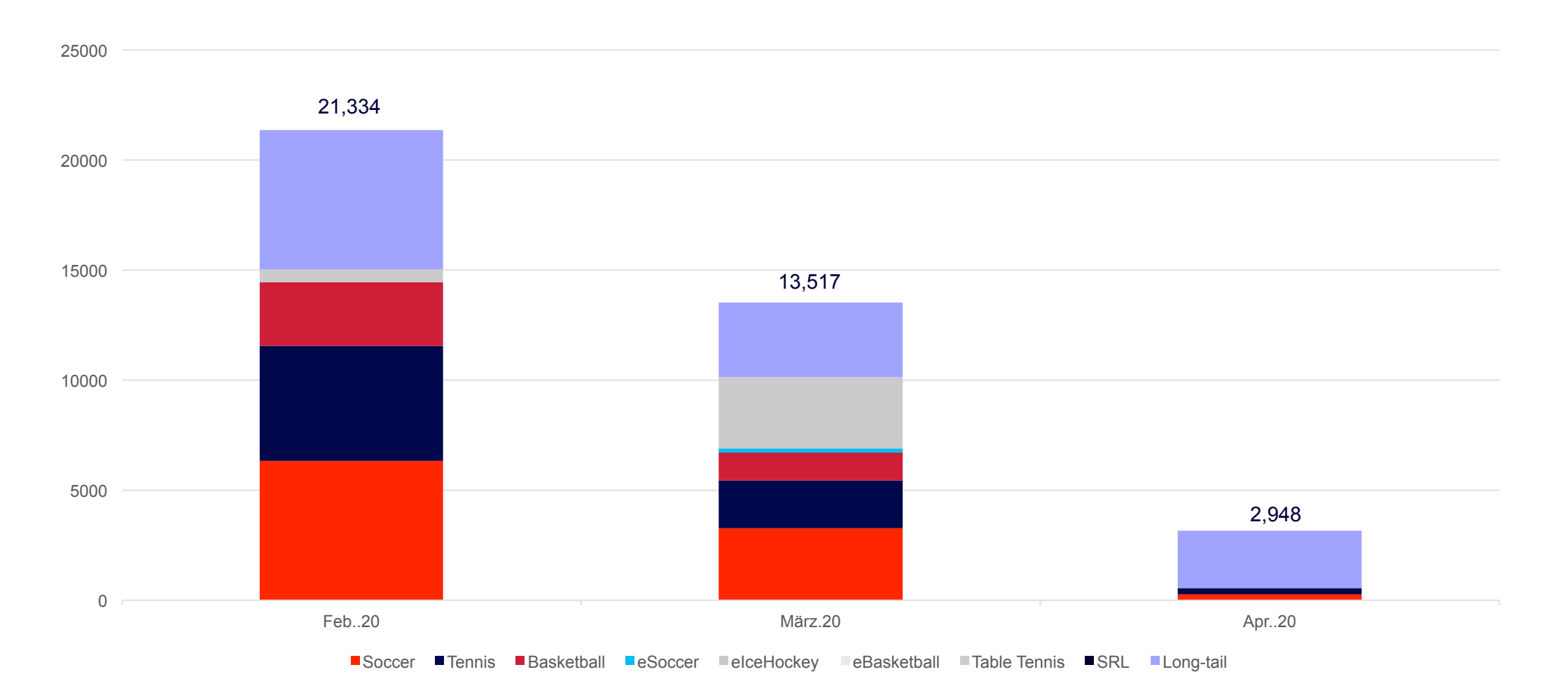

## Development MTS Turnover .|

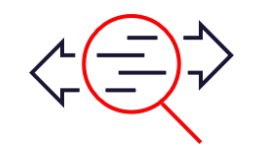

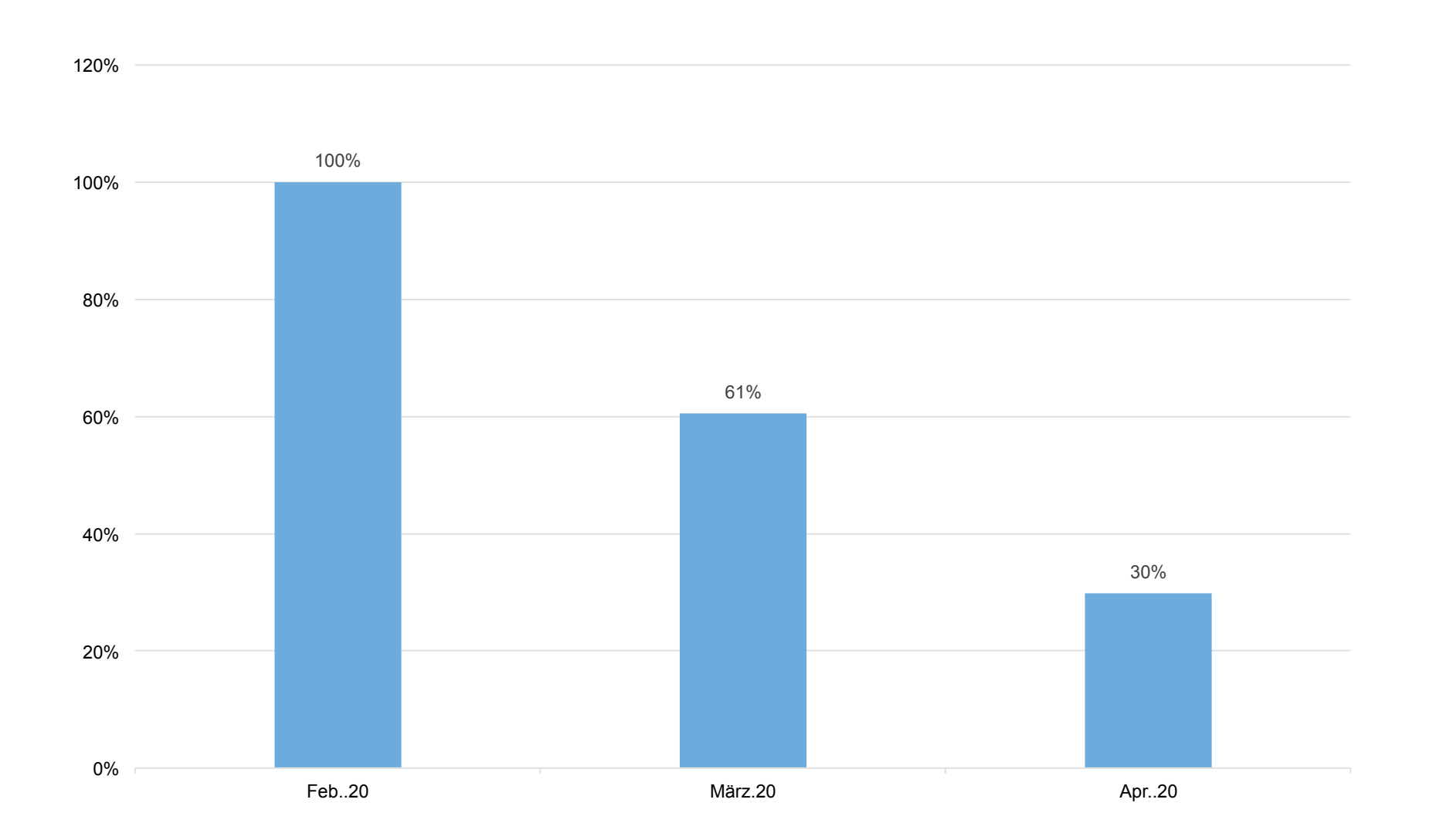

## Development campaigns ad:s.

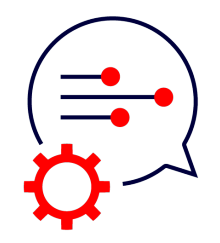

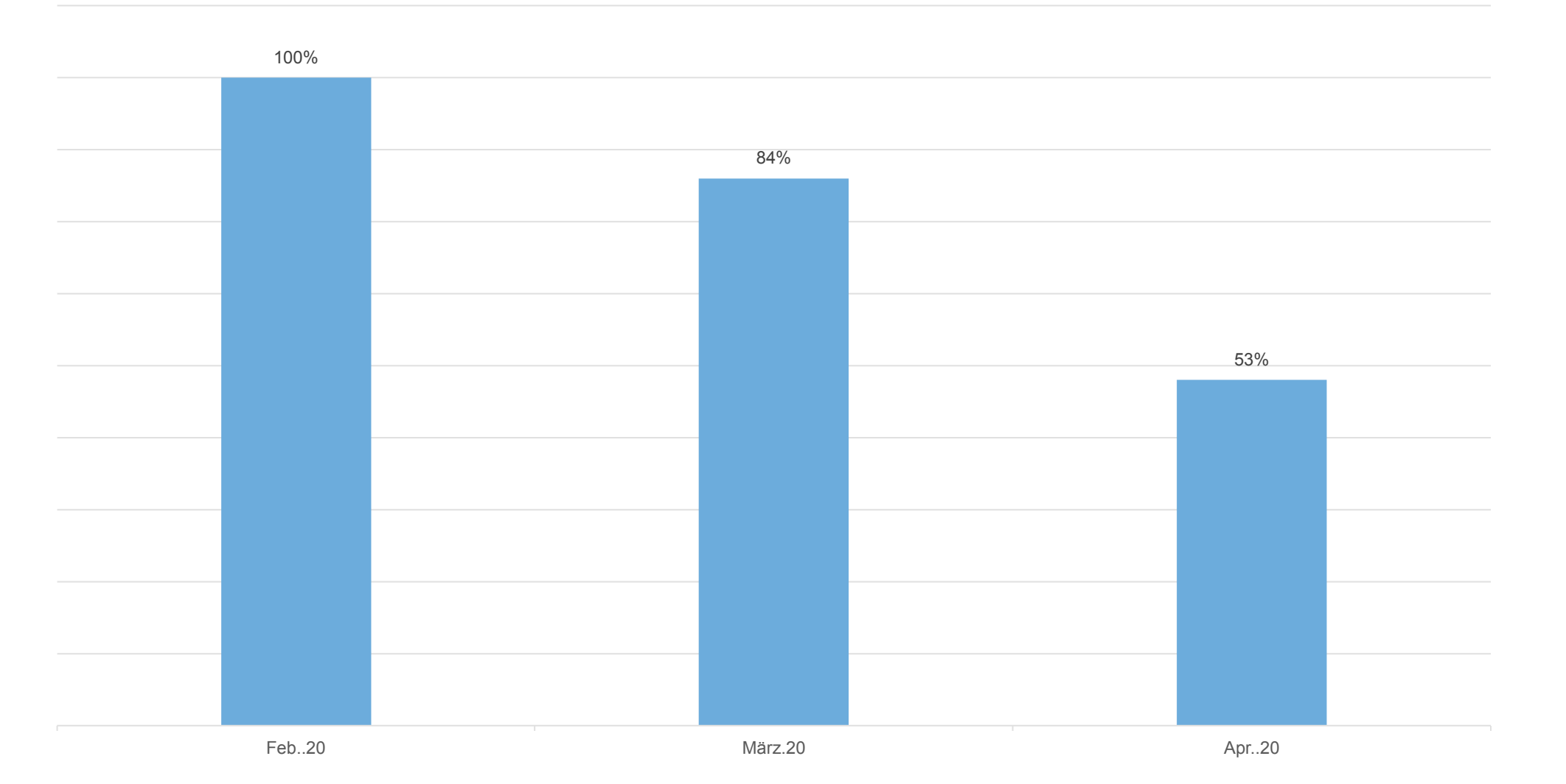

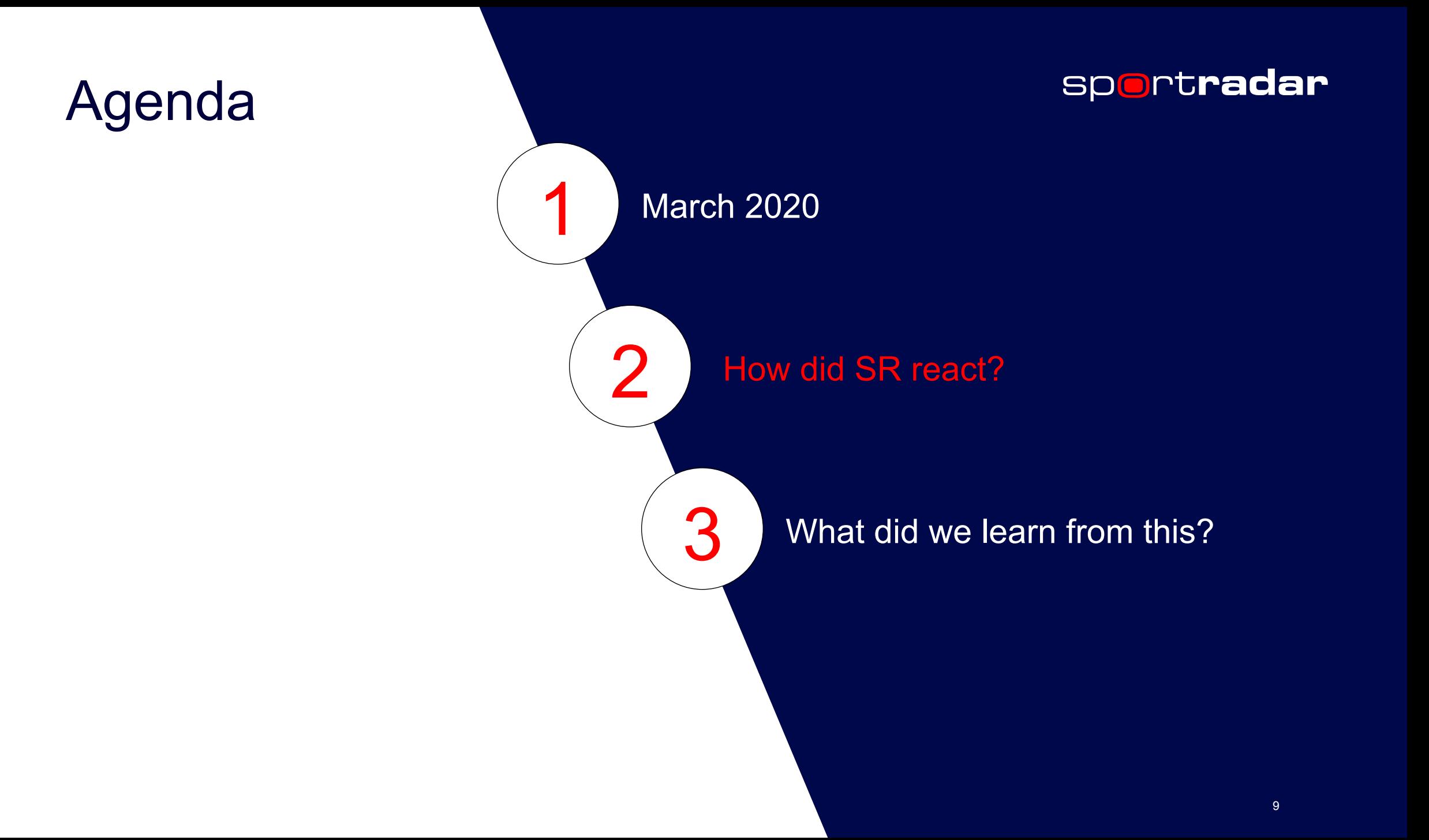

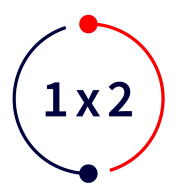

## E-Sports

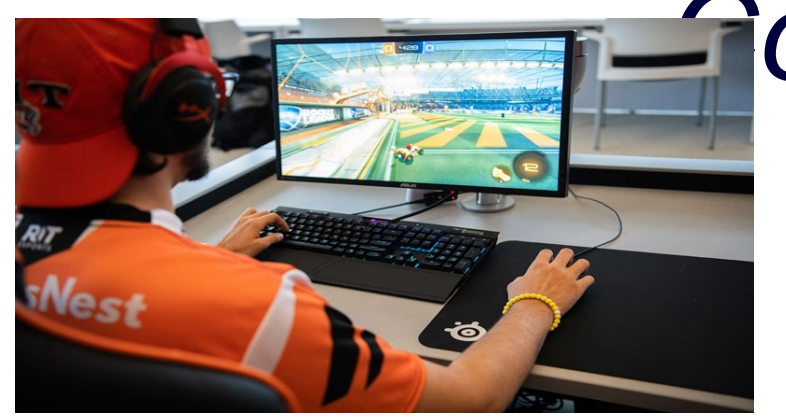

### Electronic Leagues (FIFA, NBA2k, NHL)) Table Tennis

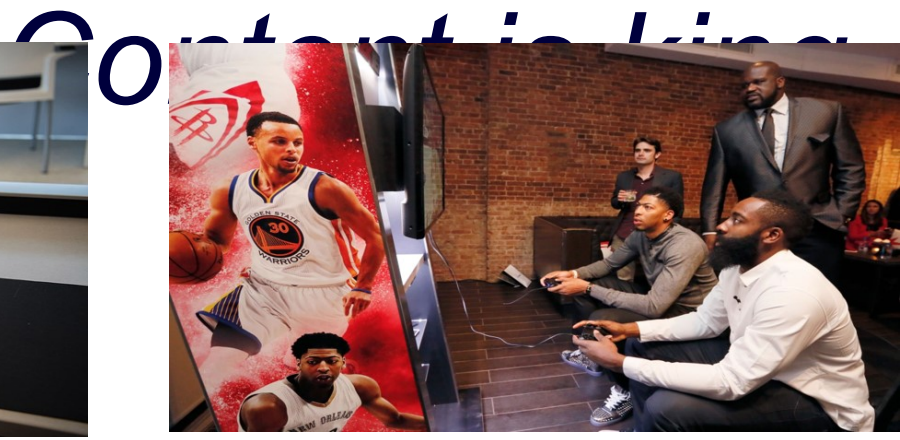

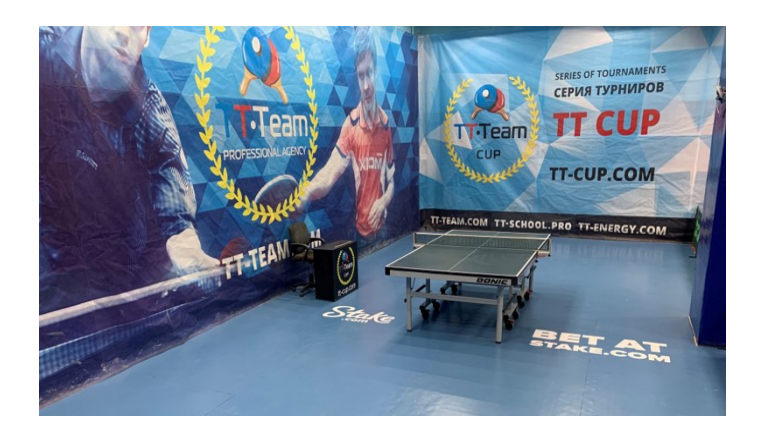

## Content is king.|

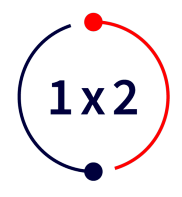

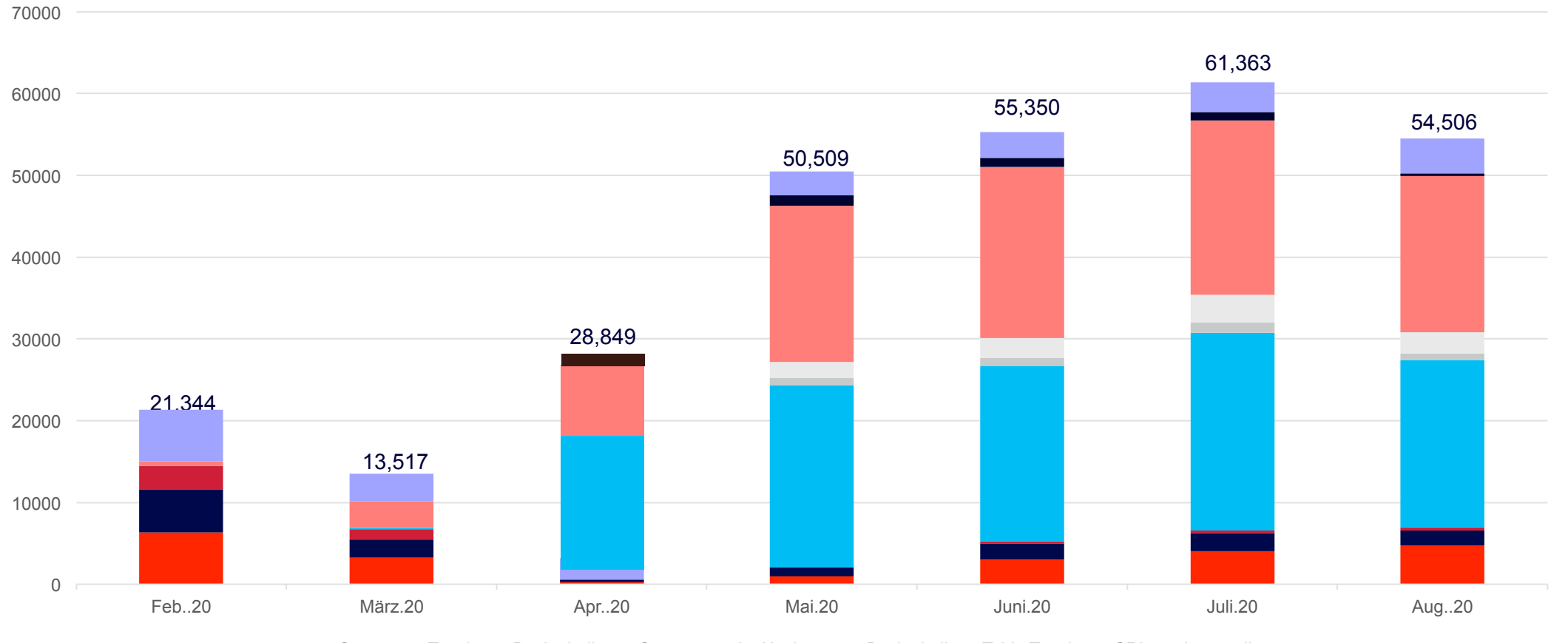

■Soccer ■Tennis ■Basketball ■eSoccer ■eIceHockey ■eBasketball ■Table Tennis ■SRL ■Long-tail

30.000

## Streaming Events.|

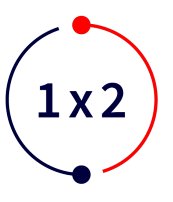

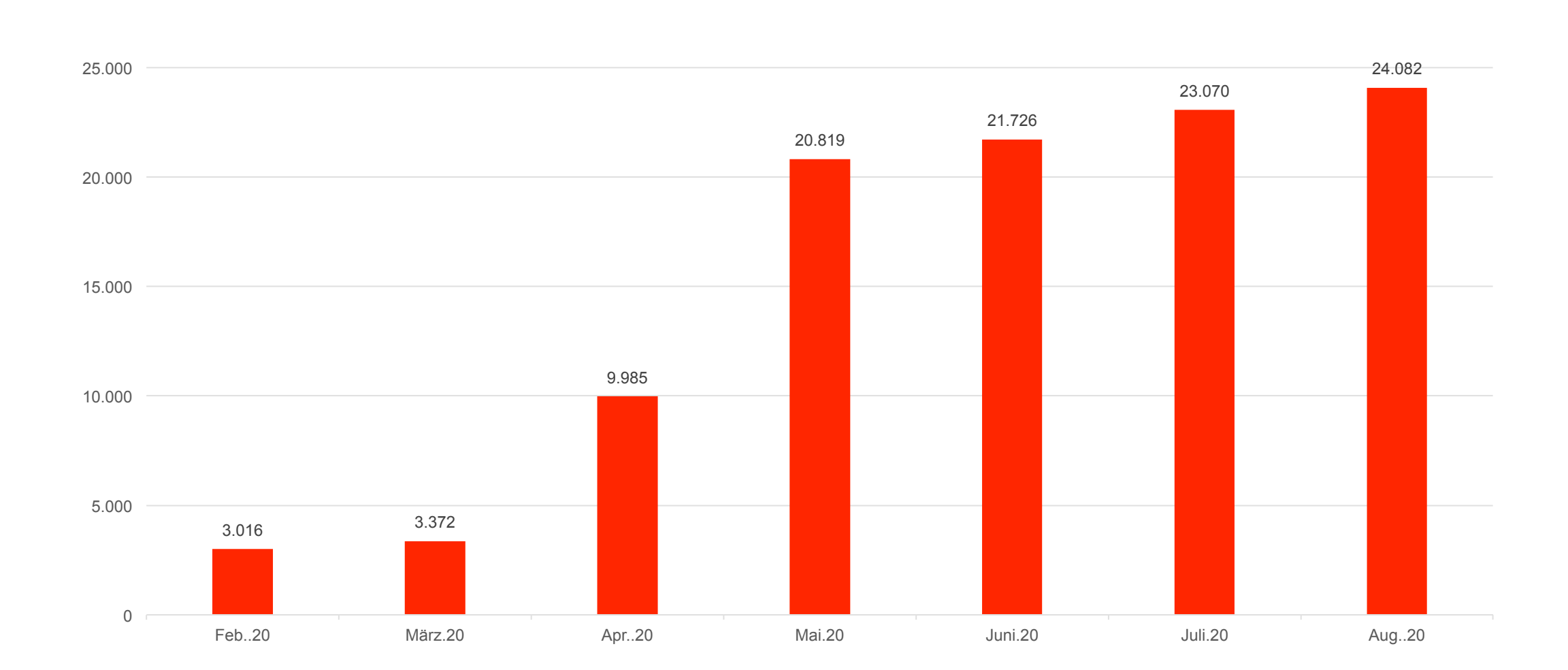

## Development Streaming Events.|

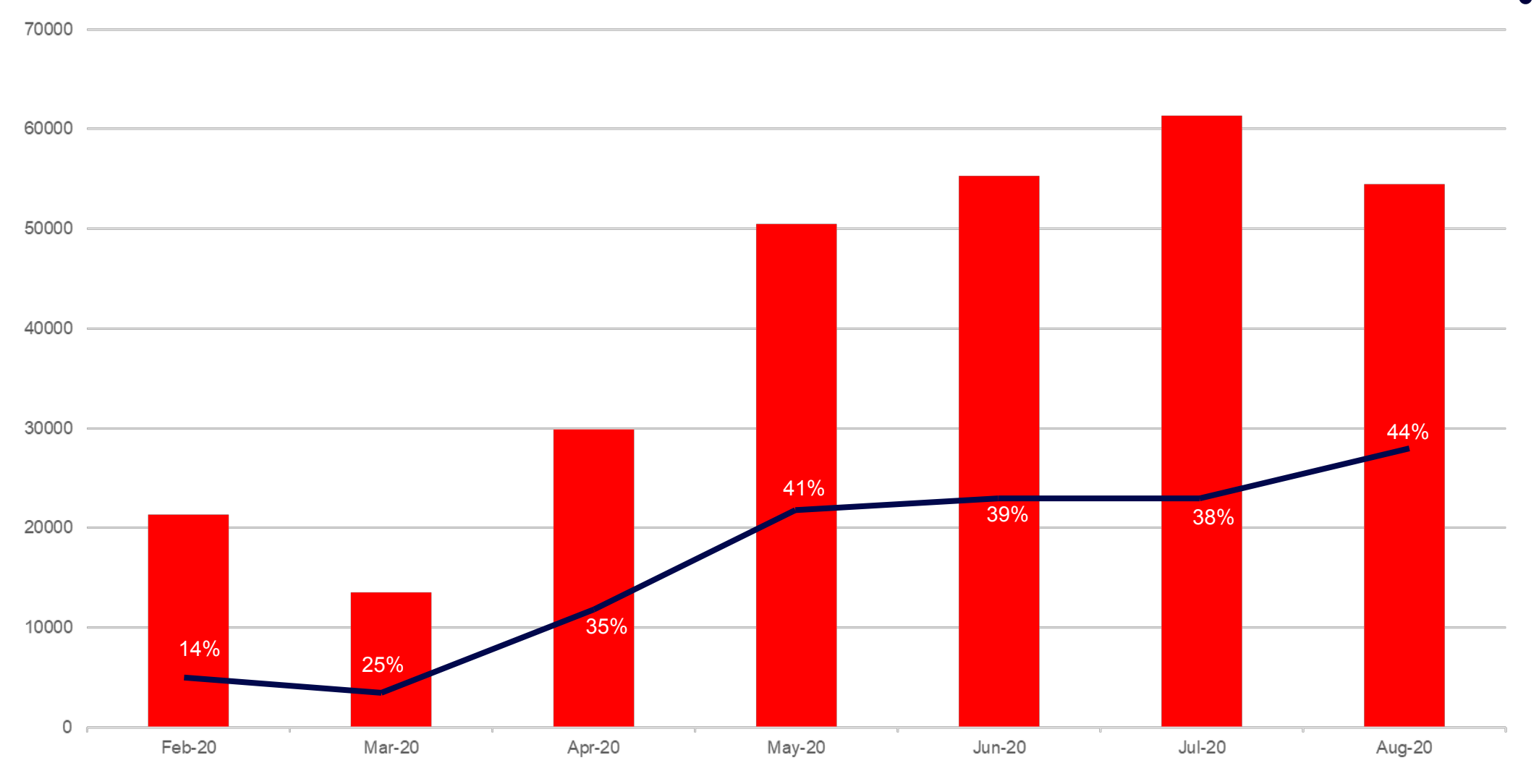

 $1x2$ 

Streams

## Simulated Reality.|

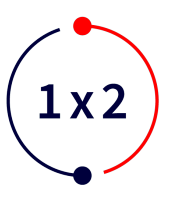

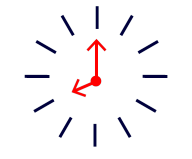

Full 90 minute mathces from top-tier soccer leagues including England, Germany, Spain, France, Italy and more..

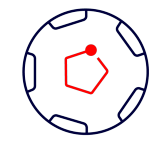

Replica matchday experience with multiple kick-off times (FRI-MON)

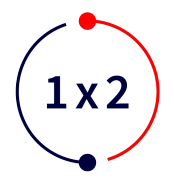

50+ Pre-match and Live Betting Markets available per match

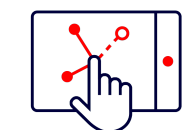

Drive bet engagement through game visualization and statistics

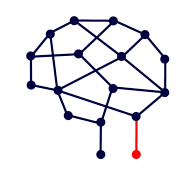

AI-driver concept reflecting team form and match play based on 50,000+ soccer matches

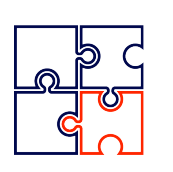

No integration effort required

## Simulated Reality.|

### **Soccer**

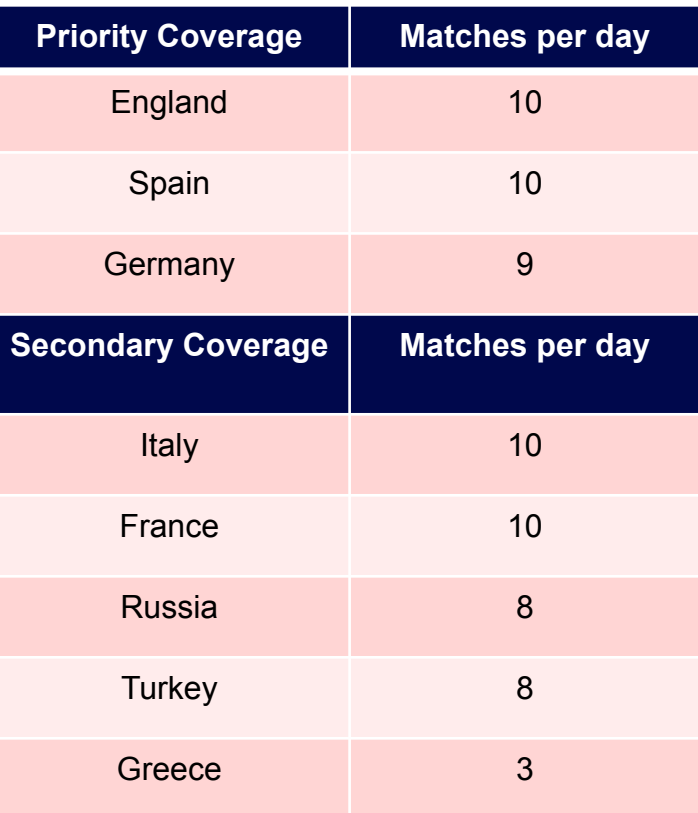

#### **Cricket**

#### **Features**

Exciting game-play featuring lifelike competitions

Two hour T20 matches, every ball covered

Delivered through the current Premium Cricket integration

Full scoreboard available through the Premium Cricket Score API

#### **Tennis**

**Features** 

#### ATP and WTA Tournaments

 $1x2$ 

30+ Live markets and selected Pre-match markets available per match

Coverage of over 1,700 matches from now until July via Betradar's Live Match Tracker

Match format: 3 sets, 5 sets for Men's Grand Slams

## Advantage through Innovation.|

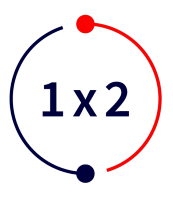

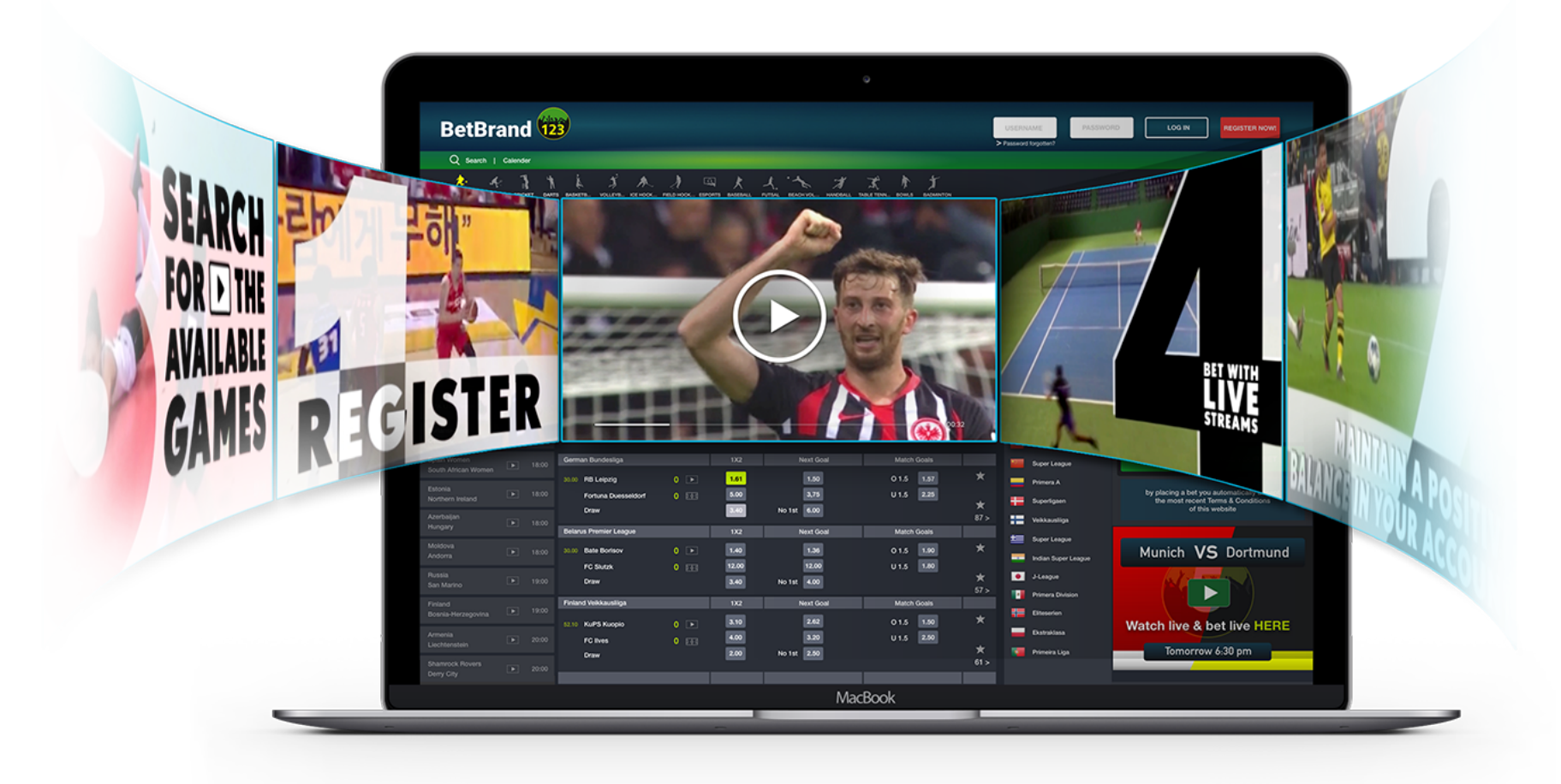

## Ad:s – Retention Marketing.|

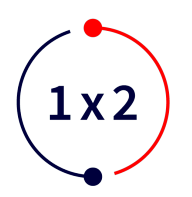

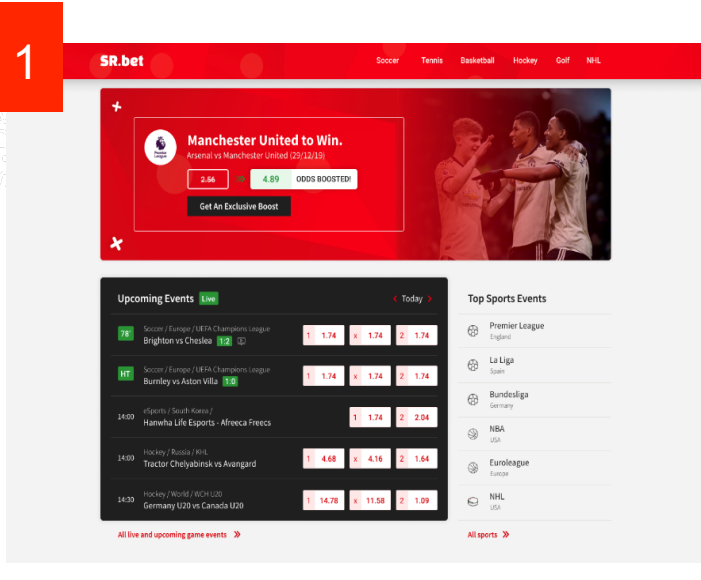

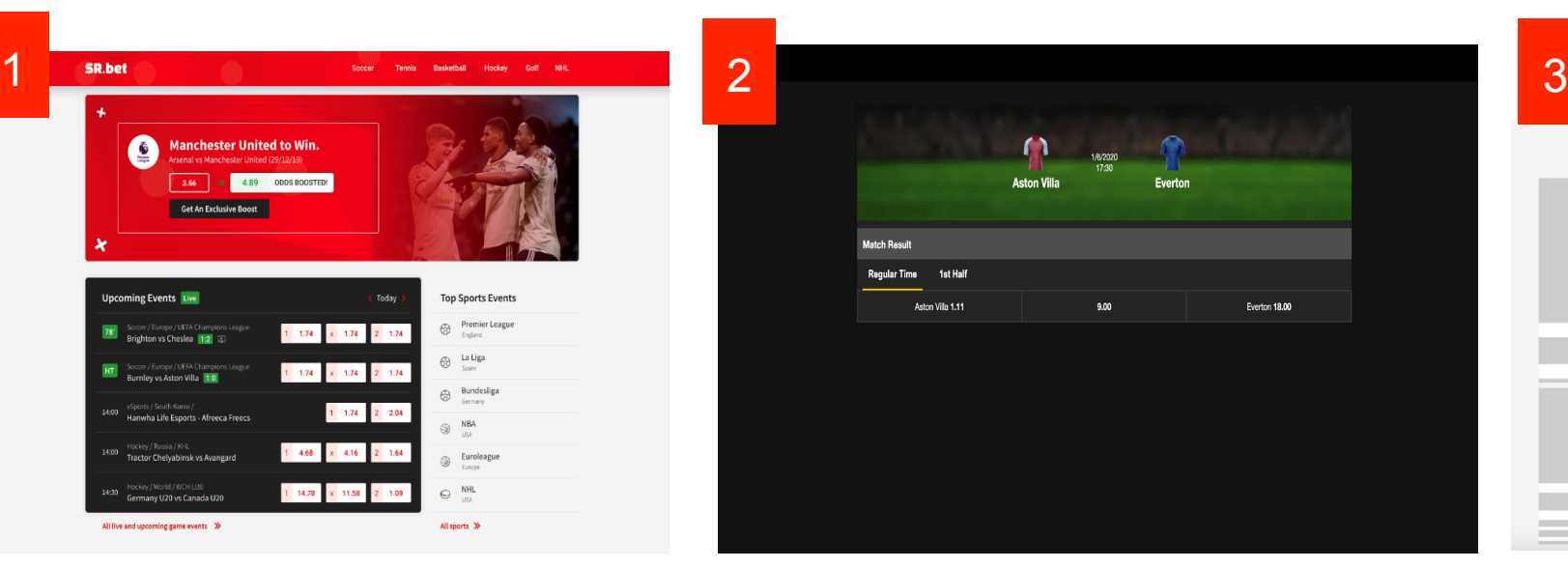

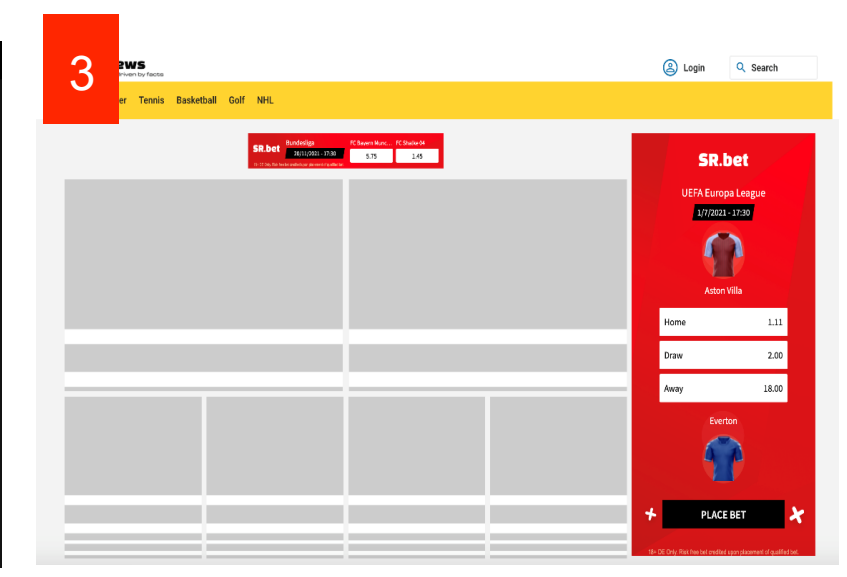

#### **REGULAR WEBSITE VISIT**

A user just visits a website, surfing and looking for the content that he is interested in.

### **OPEN A TARGET PAGE OR MAKE AN ACTION**

User opens new pages or makes any actions like make a bet slip, or clicks on some popup, etc. The small code-snippet on a website counts all actions and send them to a remote server that aggregates the information and connects it to users' 3<sup>rd</sup> party cookie.

## **DYNAMIC AND PERSONALIZED CONTENT IS SHOWN**

When afterwards a user visits any other website and see ads they are personalized for this user and the dynamic content is served. Exactly with the same content that user was interested in before.

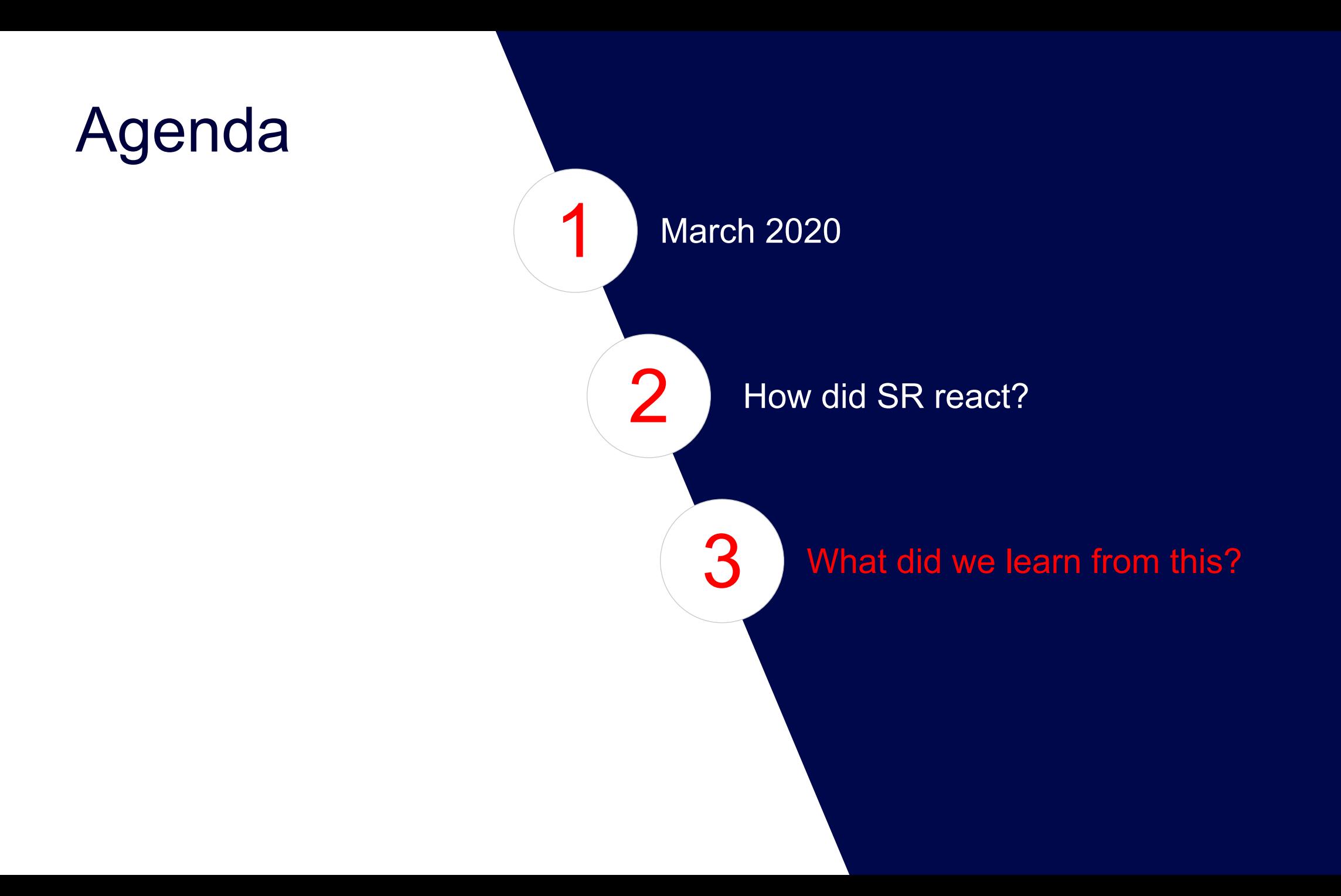

## Sports & sportsbetting post Covid.|

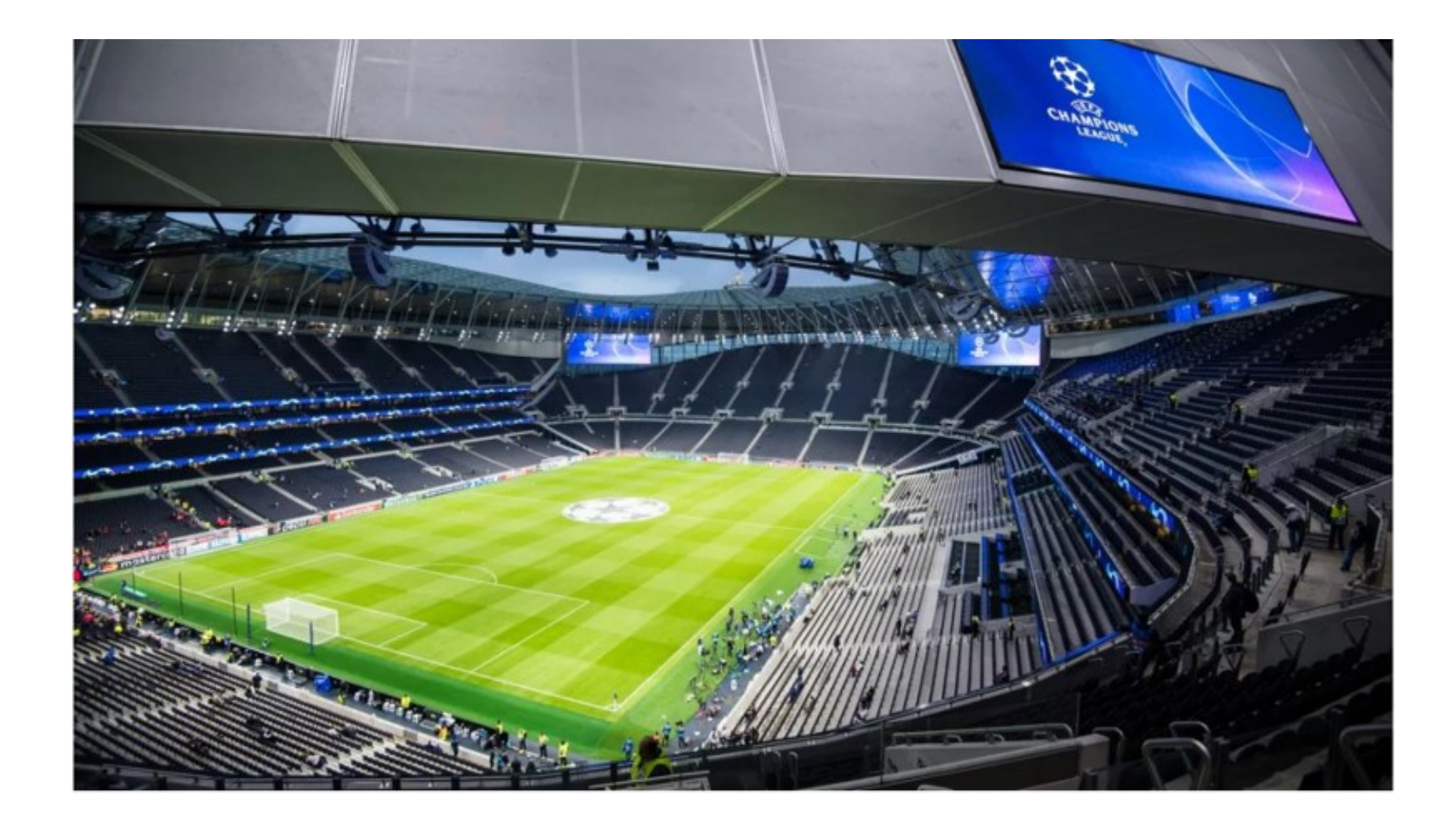

## Sports is not back….|

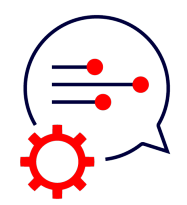

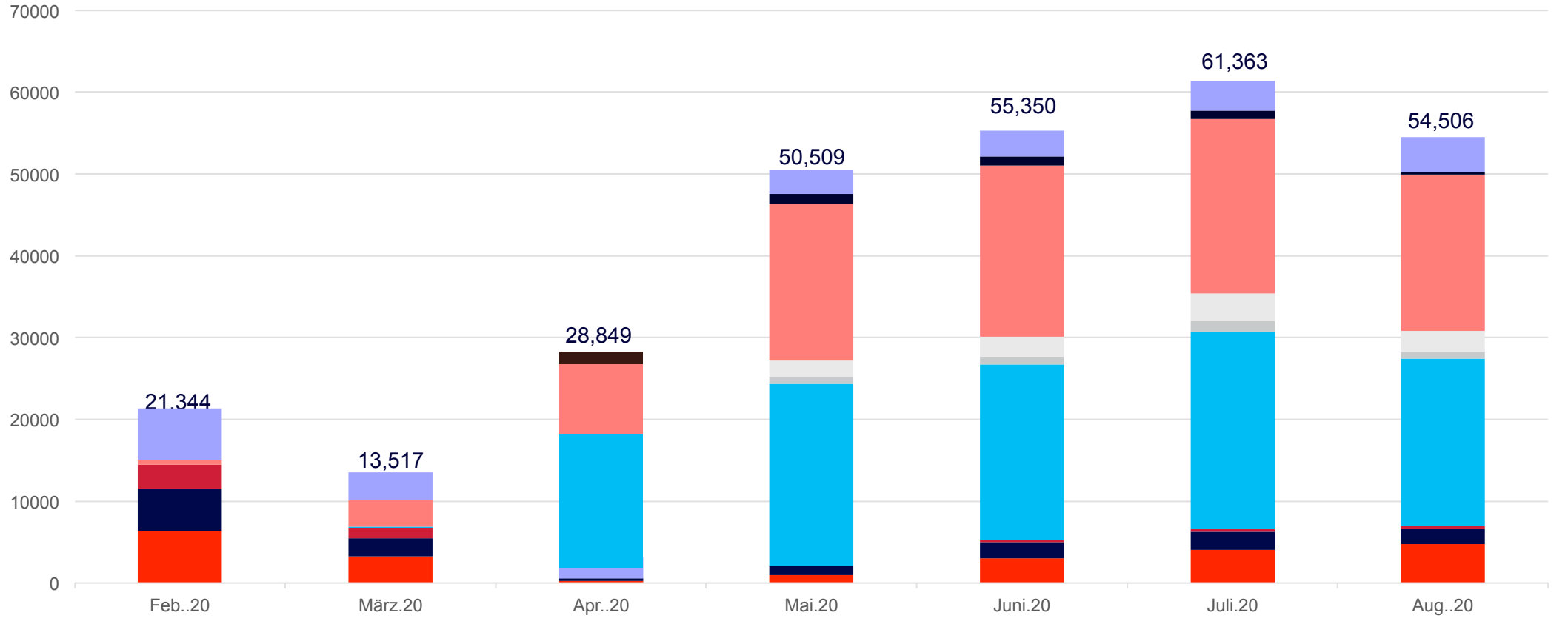

■Soccer ■Tennis ■Basketball ■eSoccer ■eIceHockey ■eBasketball ■Table Tennis ■SRL ■Long-tail

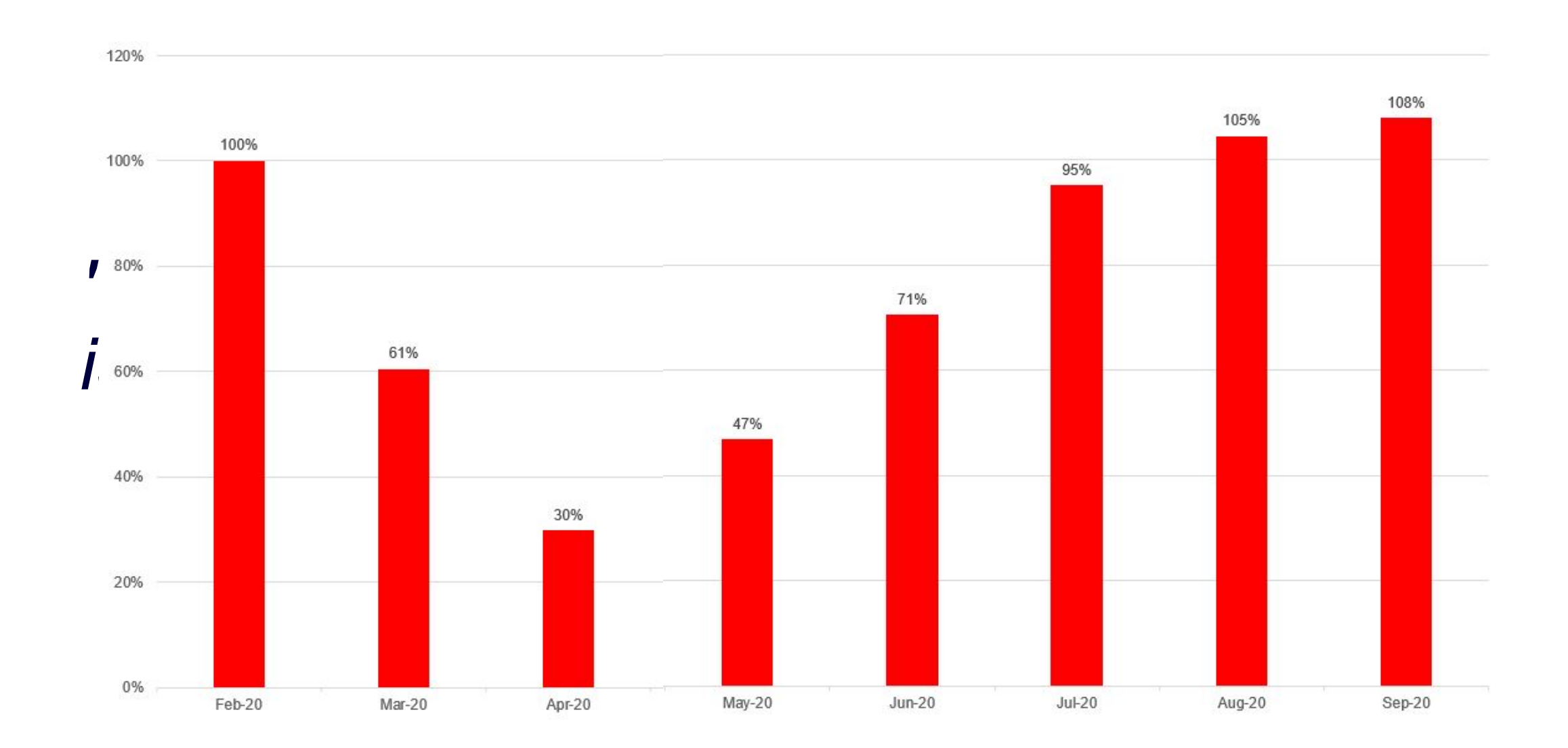

## Sports might not be back... but betting is.|

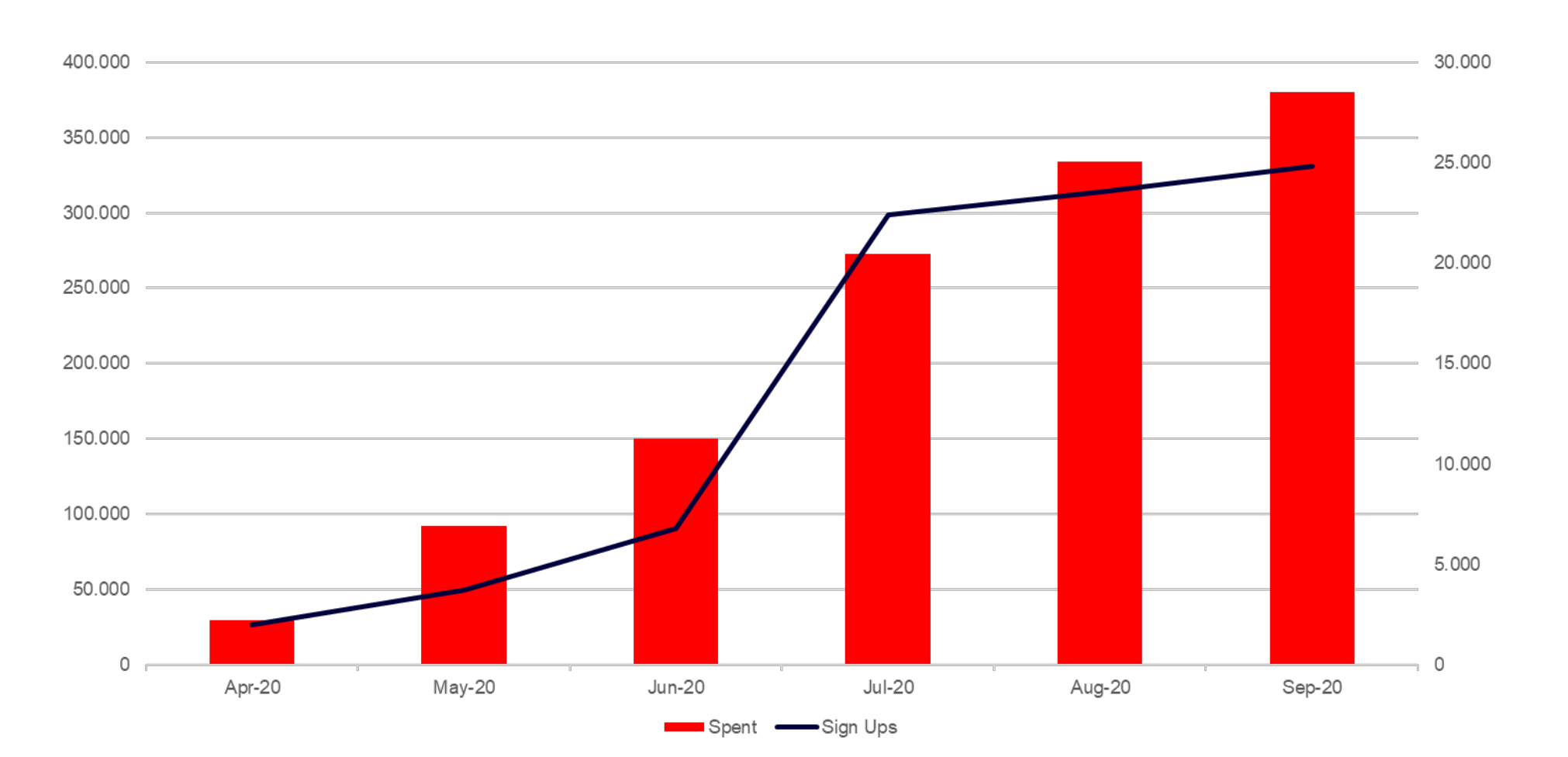

# aboutradar

## "Live Streams proved to be more than a "nice to have" as users do want to see what they are punting on.|

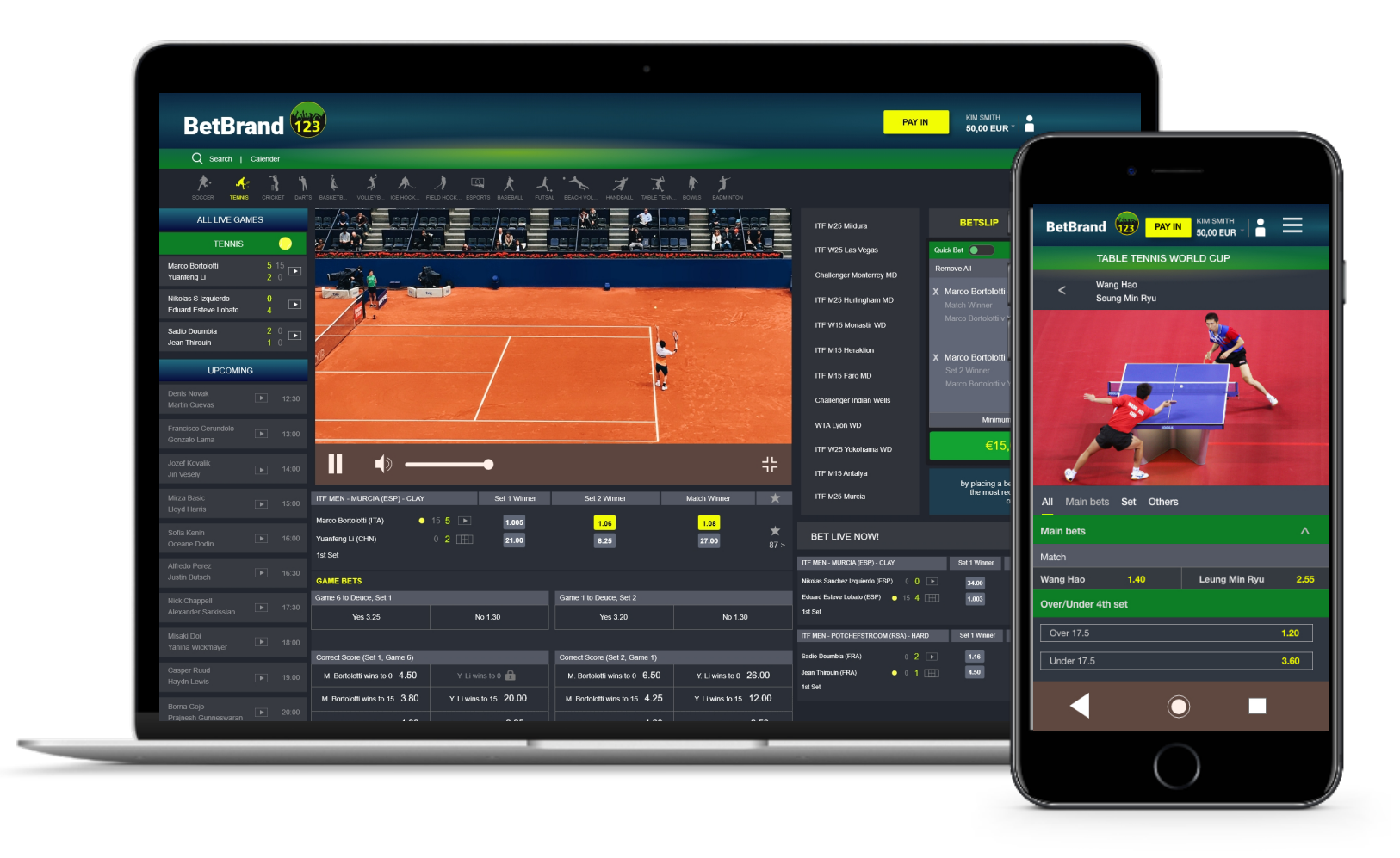

 $1x2$ 

## Multi Channel Strategien.|

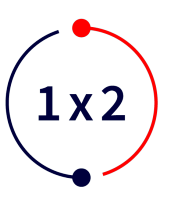

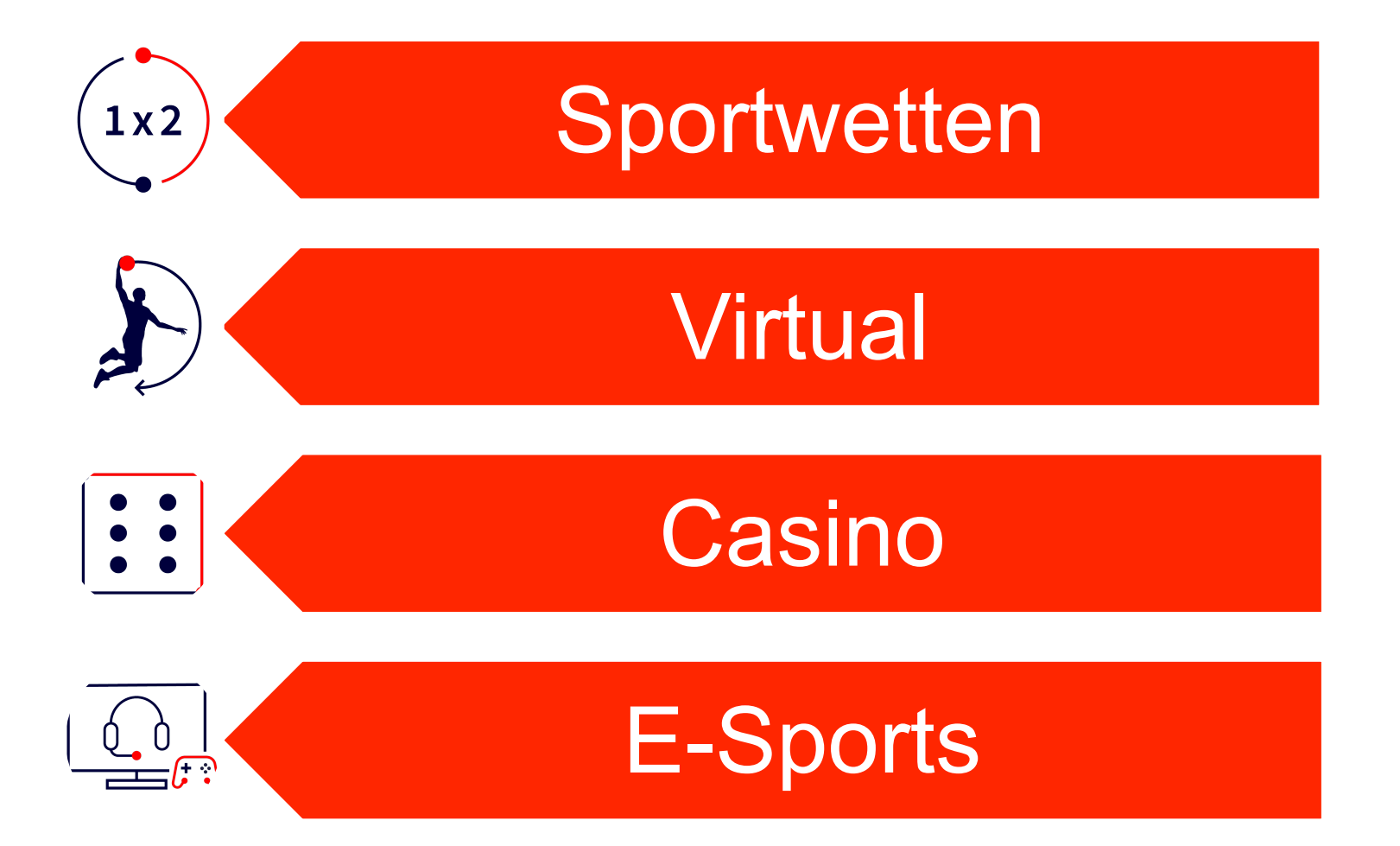

## Think Online.|

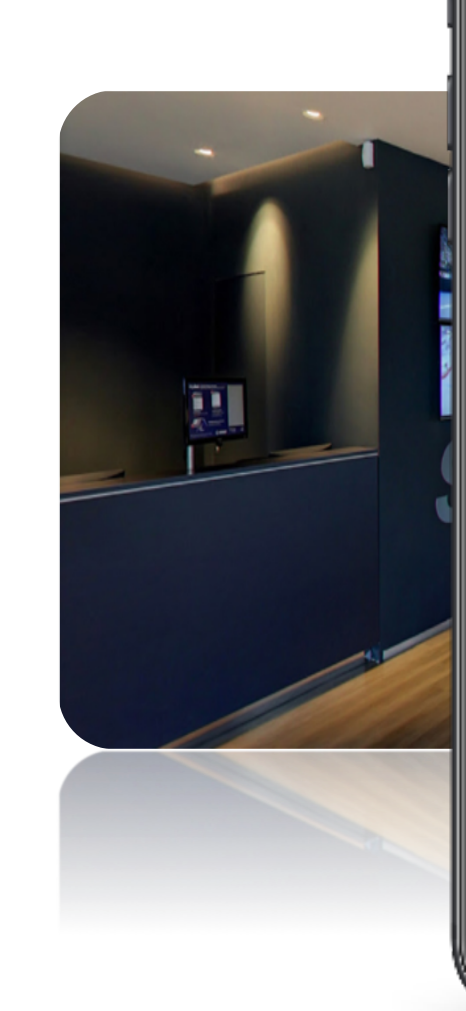

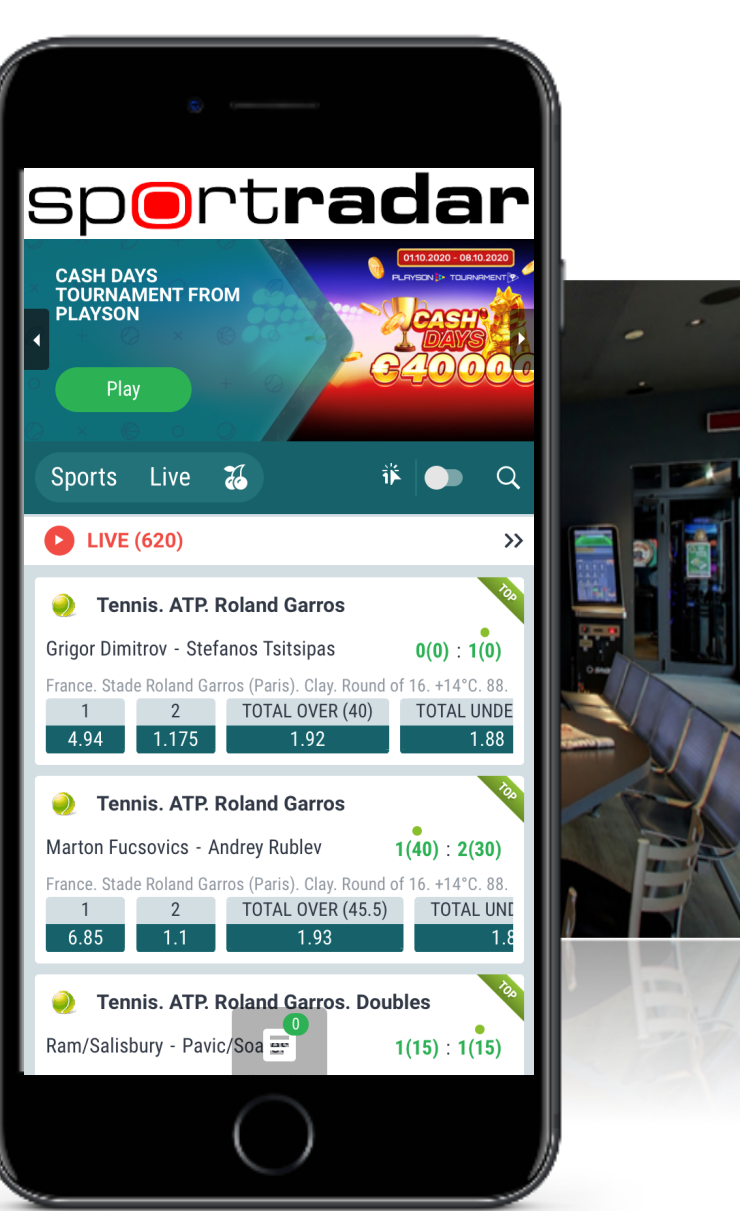

# Why Marketing Services?

What are your top 3 priorities to improve your business?

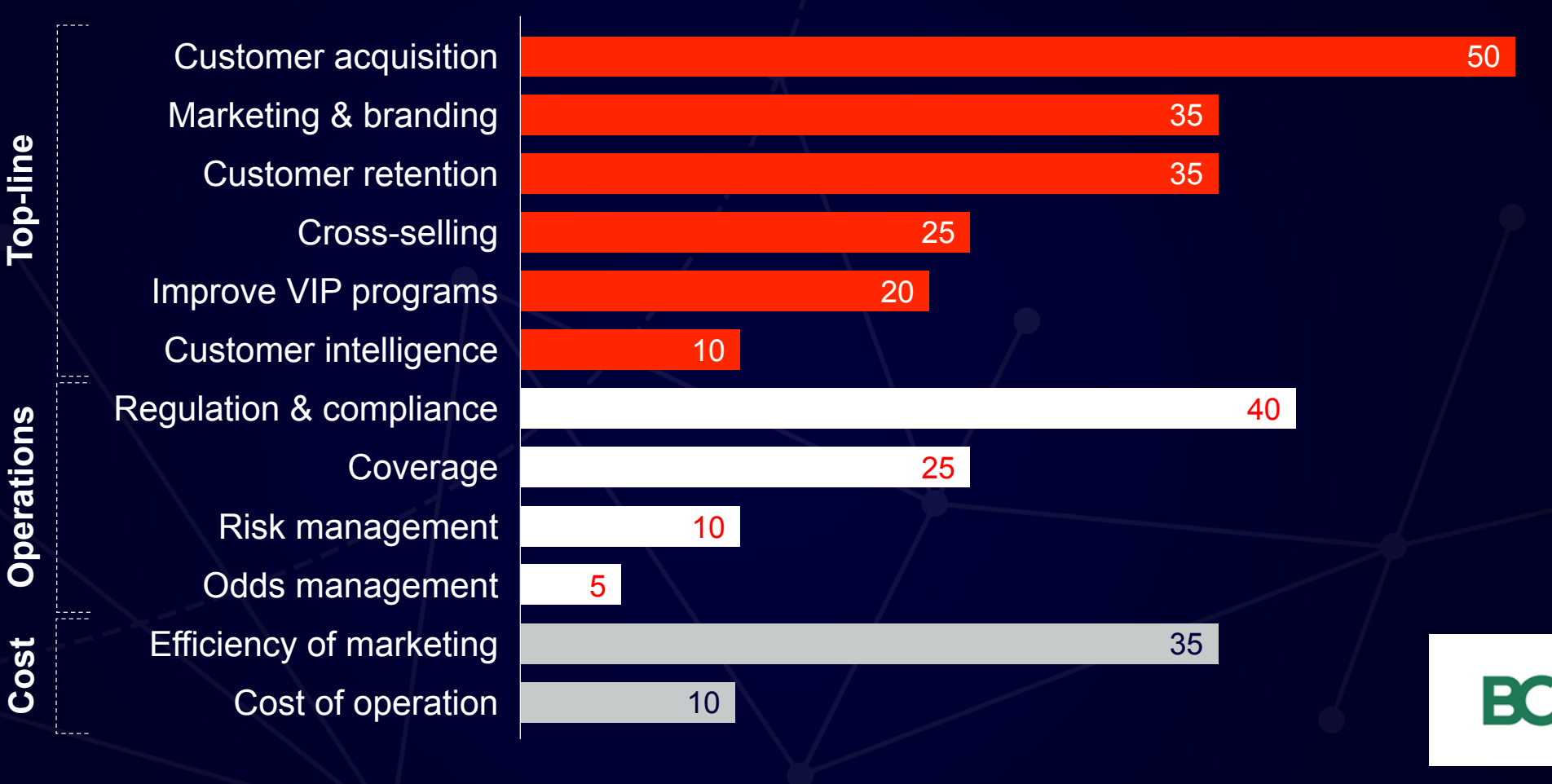

(in % of respondents)

# The battle for marketing efficiency

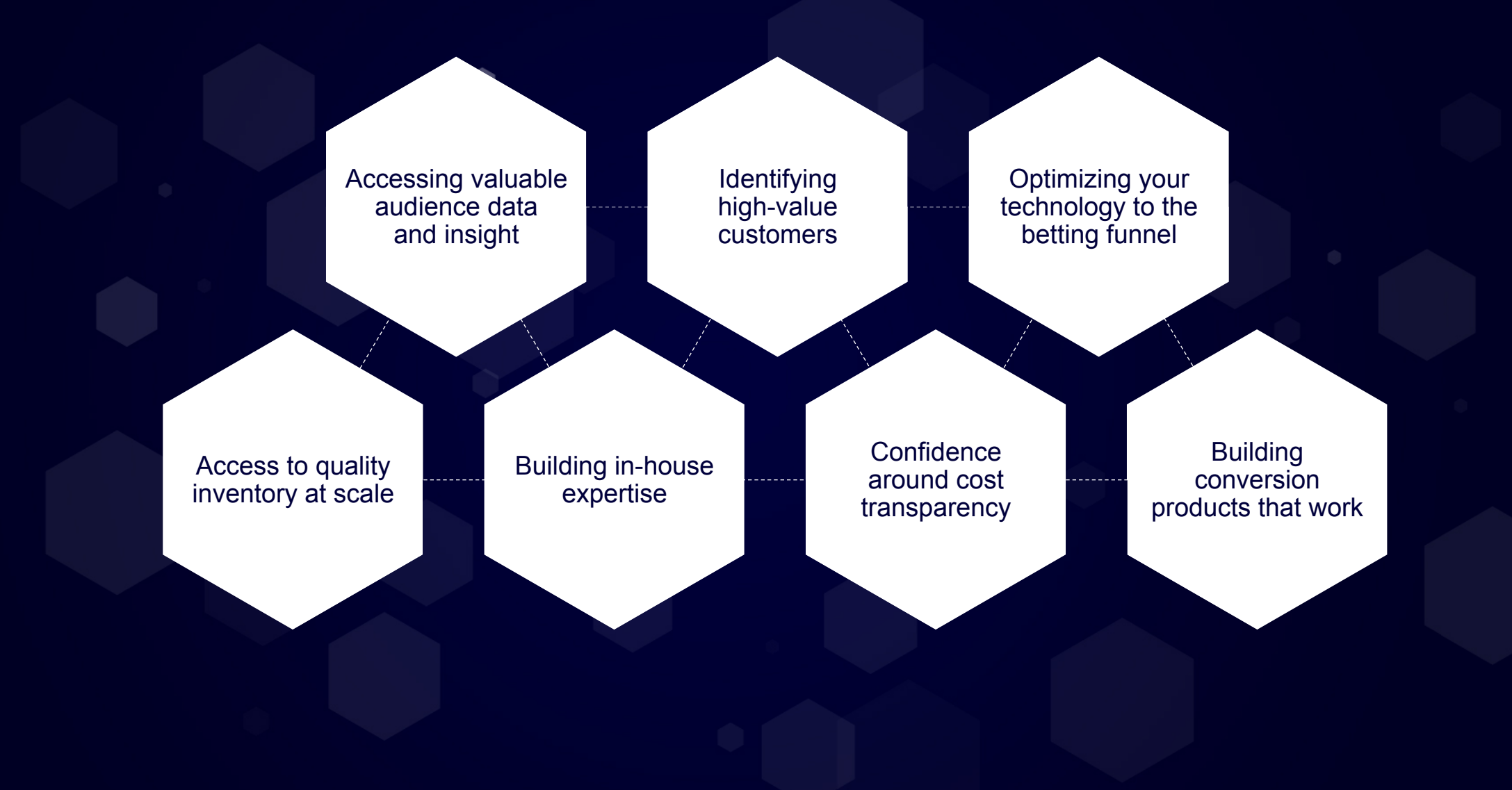